## **Stappenplan** installatie en gebruik Facet

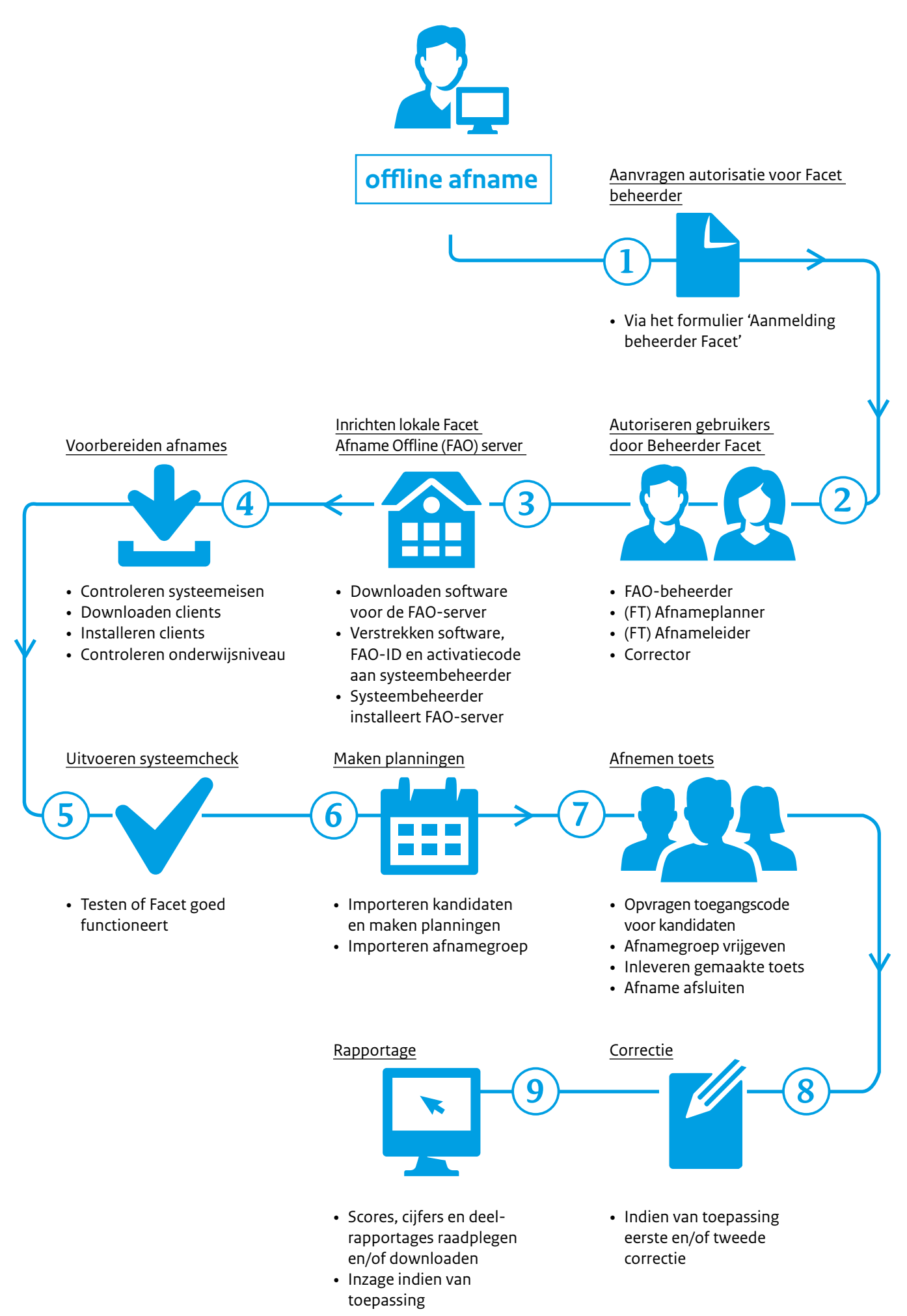